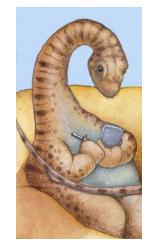

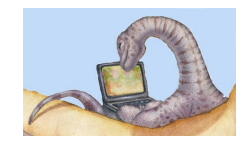

# **CSCI 6730 / 4730 Operating Systems**

#### **Processes**

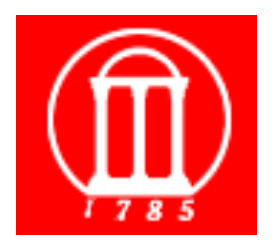

Maria Hybinette, UGA

### **Review**

2

#### **Operating System Fundamentals**

- » **What is an OS?**
- » **What does it do?**
- » **How and when is it invoked?**

#### **Structures**

- » **Monolithic**
- » **Layered**
- » **Microkernels**
- » **Virtual Machines**
- » **Modular**

### **Chapter 3: Processes: Outline**

 $\frac{1}{3}$ 

- **Process Concept: views of a process**
- **Process Basics Scheduling**
- **Operations on Processes** 
	- » **Life of a process: from birth to death**
- **Cooperating Processes** 
	- » **Interprocess Communication** 
		- **Mailboxes**
		- **Shared Memory**
		- **Sockets**

### **What is a Process?**

- **A process is a program in execution (an active entity, i.e. it is a** *running* **program )** 
	- » **Basic unit of work on a computer, a job, a task.**
	- » **A container of instructions with some resources:** 
		- **e.g. CPU time (CPU carries out the instructions), memory, files, I/O devices to accomplish its task**
	- » **Examples: compilation process, word processing process, scheduler (sched, swapper) process or daemon processes: ftpd, httpd**

4

**System view…**

#### **What are Processes?**

- **Multiple processes:** 
	- » **Several distinct processes can execute the SAME program**
- **Time sharing systems run several processes by multiplexing between them**
- **ALL** "**runnables**" **including the OS are organized into a number of** "**sequential processes**"

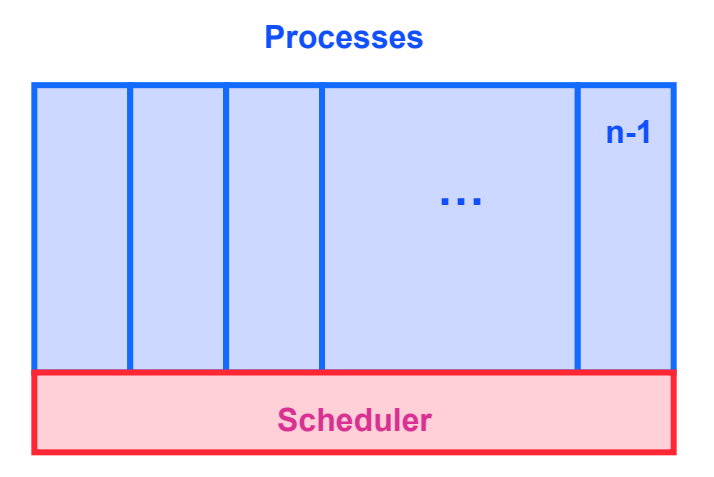

 $\frac{1}{2}$ 

#### **Our Process Definition**

*A process is a* <sup>ʻ</sup>*program in execution*<sup>&#</sup>x27; *, a sequential execution characterized by trace. It has a context (the information or data) and this* <sup>ʻ</sup>*context*<sup>&#</sup>x27; *is maintained as the process progresses through the system.* 

 $\mathfrak{g}_{\mathbb{C}}$ 

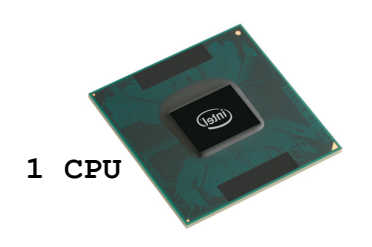

## **Activity of a Process**

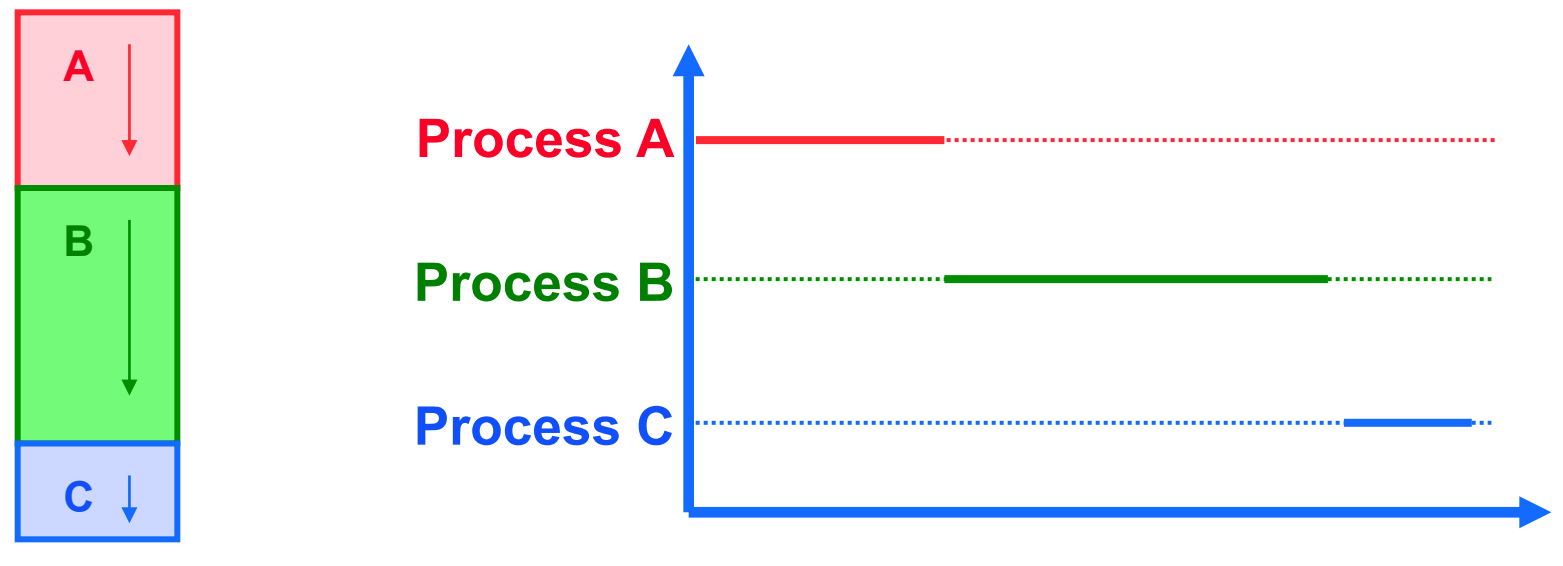

**Time** 

7

**Multiprogramming:** 

- **Solution: provide a programming counter.**
- **One processor (CPU).**

## **Activity of a Process: Time Sharing**

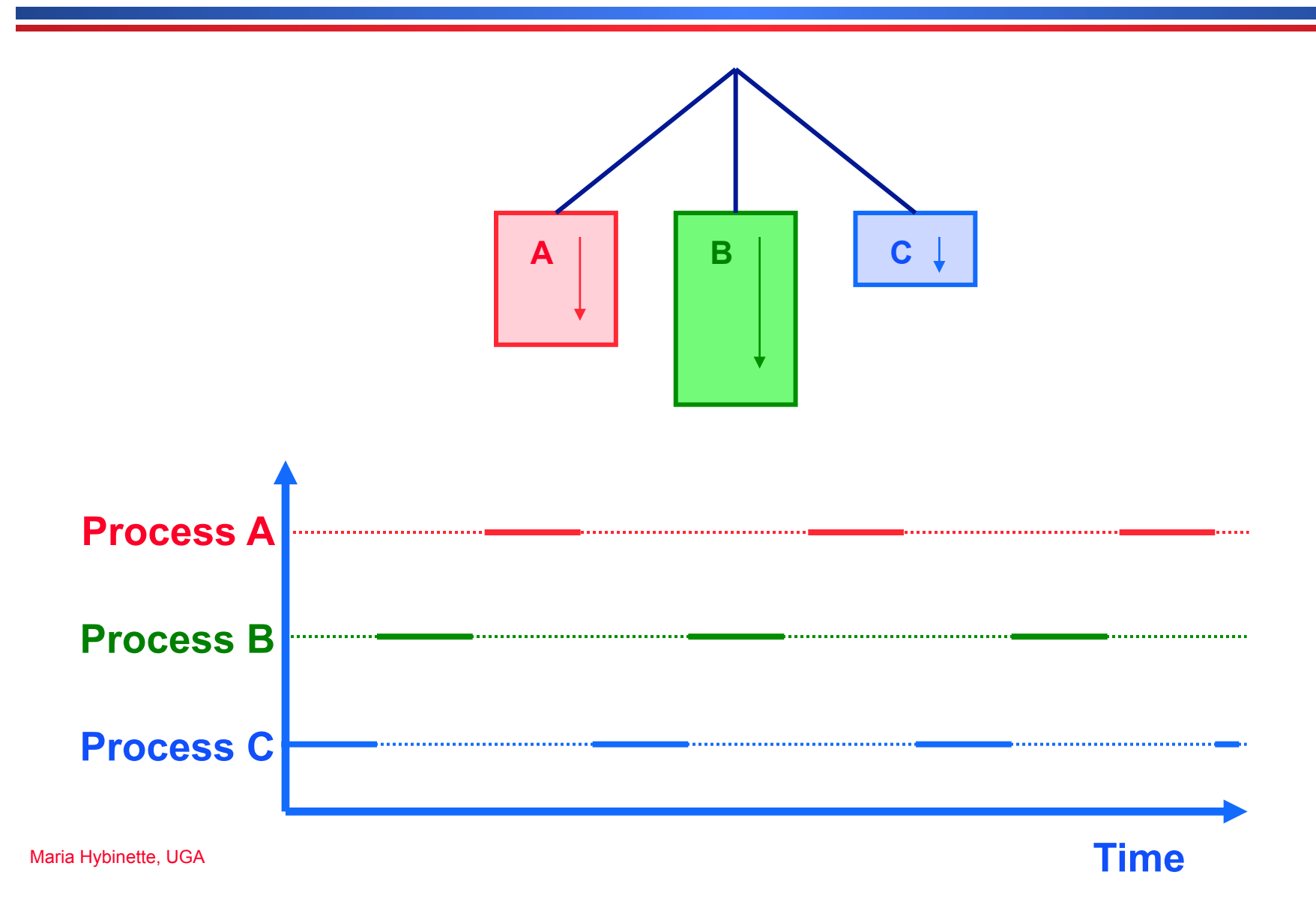

8

### **What Does the Process Do?**

9

**Created** 

**e** Runs

**Does not run (but ready to run)** 

**e** Runs

**Does not run (but ready to run)** 

**….** 

**Terminates** 

## ʻ**States**' **of a Process**

- **As a process executes, it changes** *state*
	- » **New: The process is being created.**
	- » **Running: Instructions are being executed.**
	- » **Ready: The process is waiting to be assigned to a processor (CPU).**
	- » **Terminated: The process has finished execution.**
	- » **Waiting: The process is waiting for some event to occur.**

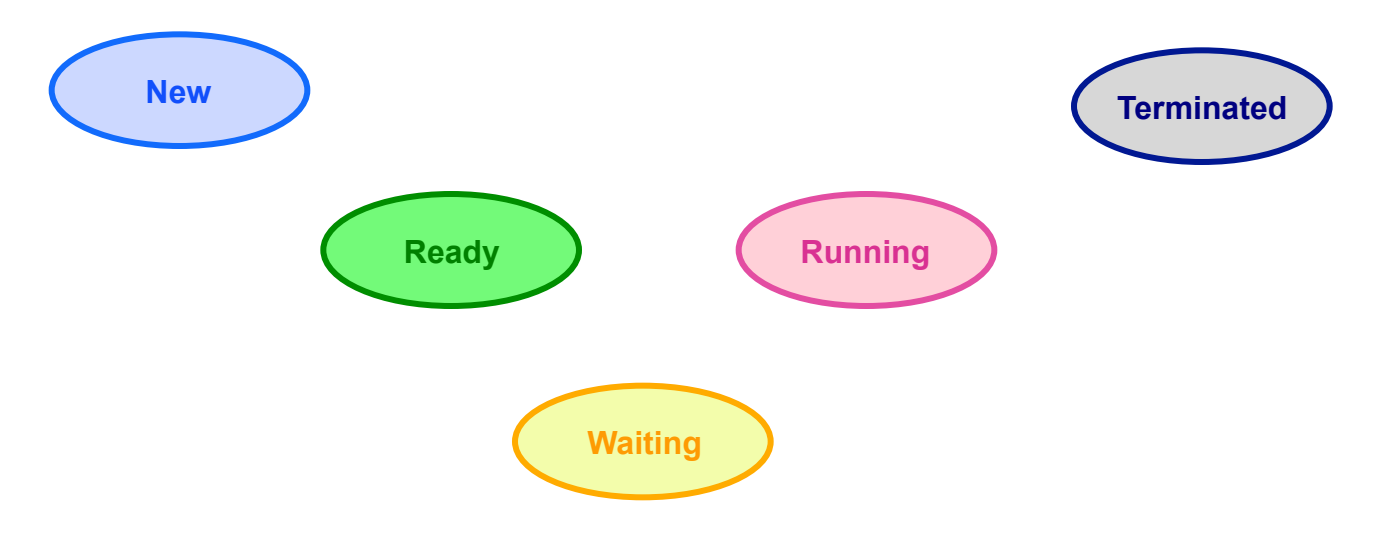

#### **State Transitions**

#### **A process may change state as a result:**

- » **Program action (system call)**
- » **OS action (scheduling decision)**
- » **External action (interrupts)**

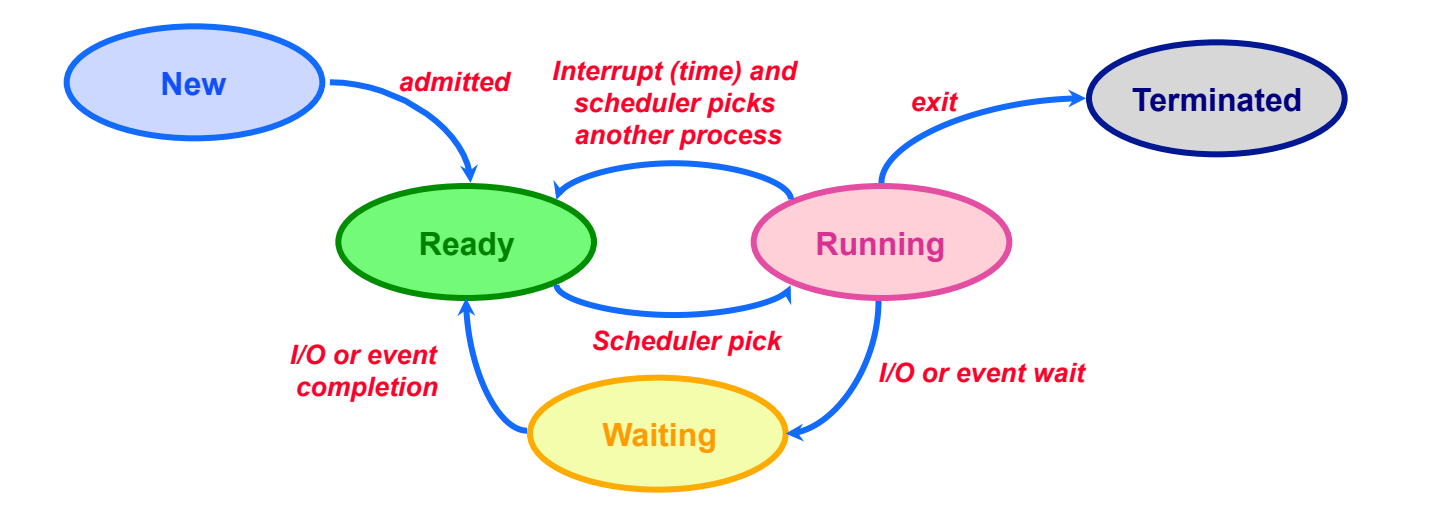

# **OS Designer**'**s Questions?**

- **How is process state represented?** 
	- » **What information is needed to represent a process?**

 $12$ 

- **How are processes selected to transition between states?**
- **What mechanism is needed for a process to run on the CPU?**

## **What Makes up a Process?**

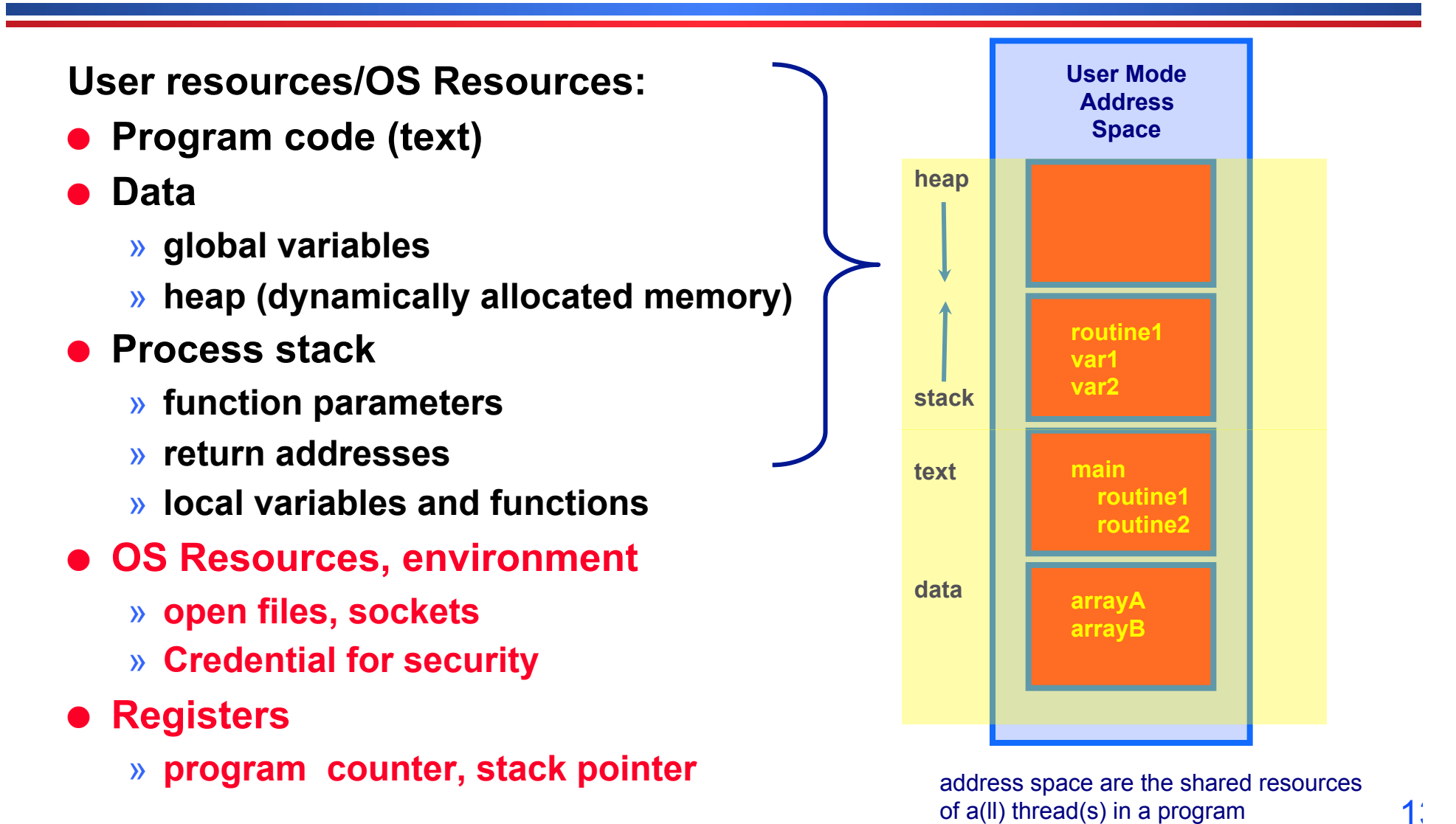

Maria Hybinette, UGA

## **What is needed to keep track of a Process?**

#### **Memory information:**

» **Pointer to memory segments needed to run a process, i.e., pointers to the address space -- text, data, stack segments.** 

#### **Process management information:**

- » **Process state, ID**
- » **Content of registers:** 
	- **Program counter, stack pointer, process state, priority, process ID, CPU time used**

#### **File management & I/O information:**

- » **Working directory, file descriptors open, I/O devices allocated**
- **Accounting: amount of CPU used.**

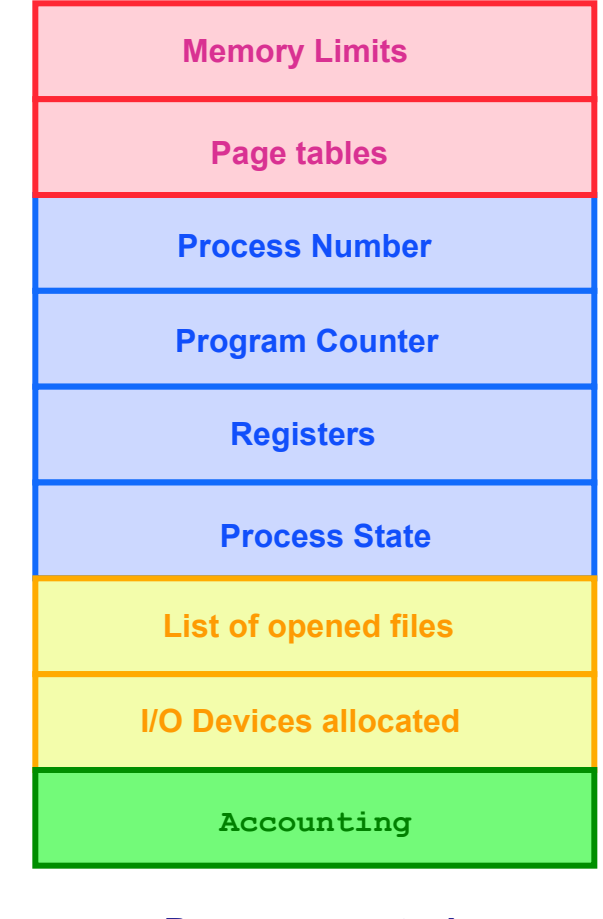

 $14$ 

### **Process Representation**

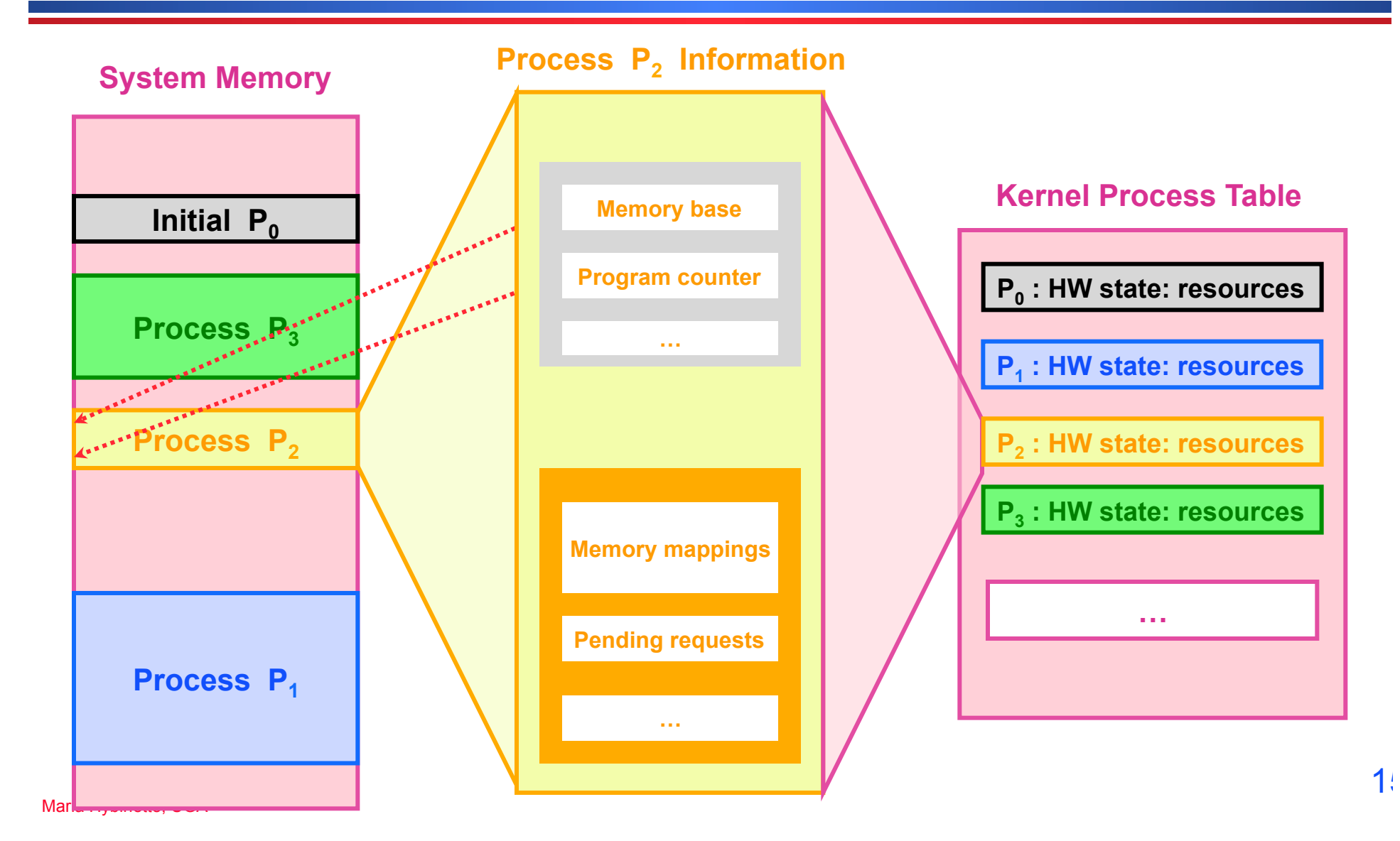

## **OS View: Process Control Block (PCB)**

#### **How does an OS keep track of the state of a process?**

» **Keep track of** ʻ**some information**' **in a structure.** 

- **Example: In Linux a process** ' **information is kept in a structure called** struct task\_struct **declared in**  #include linux/sched.h
- **What is in the structure?**

```
struct task_struct 
  pid t pid; \frac{1}{2} pid t pid; \frac{1}{2} process identifier */
   long state; /* state for the process */
  unsigned int time slice /* scheduling information */
   struct mm_struct *mm /* address space of this process */
```
#### **State in Linux**

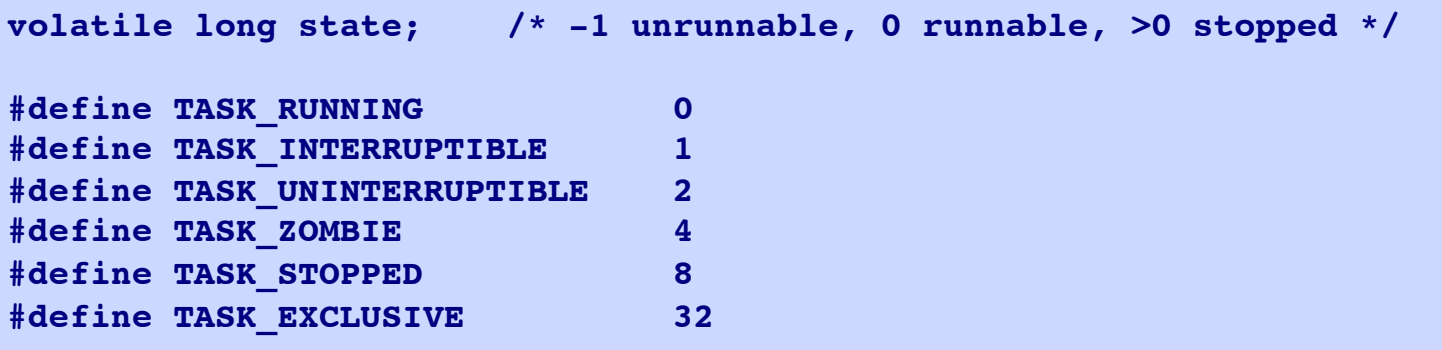

• **traditionally** ʻ**zombies**' **are child processes of parents that have not processed a wait() instruction.** 

• **Note: processes that have been** ʻ**adopted**' **by init are not zombies (these are children of parents that terminates before the child). Init automatically calls wait() on these children when they terminate.** 

• **this is true in LINUX.**  •**What to do: 1) Kill the parent 2) Fix the parent (make it issue a wait) 2) Don**'**t care** 

 $\mathbf{1}^*$ 

### **Process Table in MINIX**

- **Microkernel design process table functionality (monolithic) partitioned into four tables:** 
	- » **Kernel management (kernel/proc.h)**
	- » **Memory management (VM server vm/vmproc.h)** 
		- **Memory part of fork, exit etc calls**
		- **Used/unused part of memory**
	- » **File management (FS) (FS server fs/fproc.h**
	- » **Process management (PM server pm/mproc.h)**

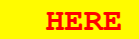

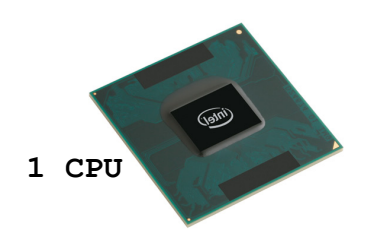

# **Running Processes**

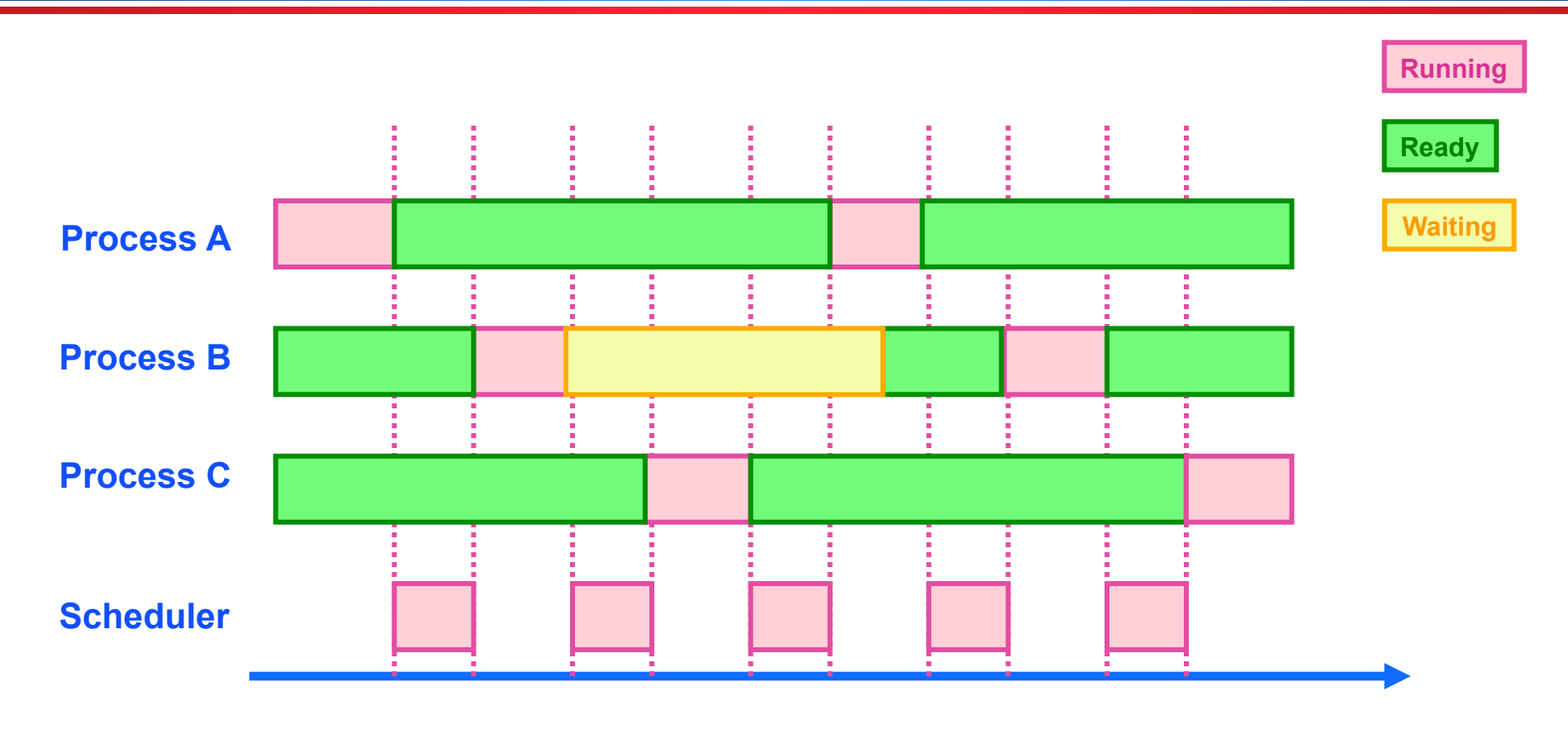

**Time** 

## **Why is Scheduling important?**

#### **Goals:**

- » **Maximize the** ʻ **usage** ' **of the computer system**
- » **Maximize CPU usage (utilization)**
- » **Maximize I/O device usage**
- » **Meet as many task deadlines as possible (maximize throughput).**

## **Scheduling**

#### **Approach: Divide up scheduling into task levels:**

- » **Select process who gets the CPU (from main memory).**
- » **Admit processes into memory** 
	- **Sub problem: How?**
- **Short-term scheduler (CPU scheduler):**
	- » **selects which process should be executed next and allocates CPU.**
	- » **invoked frequently (ms)** ⇒ **(must be fast).**
- **Long-term scheduler (look at first):** 
	- » **selects which processes should be brought into the memory (and into the ready state)**
	- » **invoked infrequently (seconds, minutes)**
	- » **controls the** *degree of multiprogramming.*

#### **Process Characteristics**

#### **Processes can be described as either:**

- » **I/O-bound process spends more time doing I/ O than computations, many short CPU bursts.**
- » **CPU-bound process spends more time doing computations; few very long CPU bursts.**

#### **Observations**

- **If all processes are I/O bound, the ready queue will almost always be empty (little scheduling)**
- **If all processes are CPU bound the I/O devices are underutilized**
- **Approach (long term scheduler):**  ʻ**Admit**'  **a good mix of CPU bound and I/O bound processes.**

## **Big Picture (so far)**

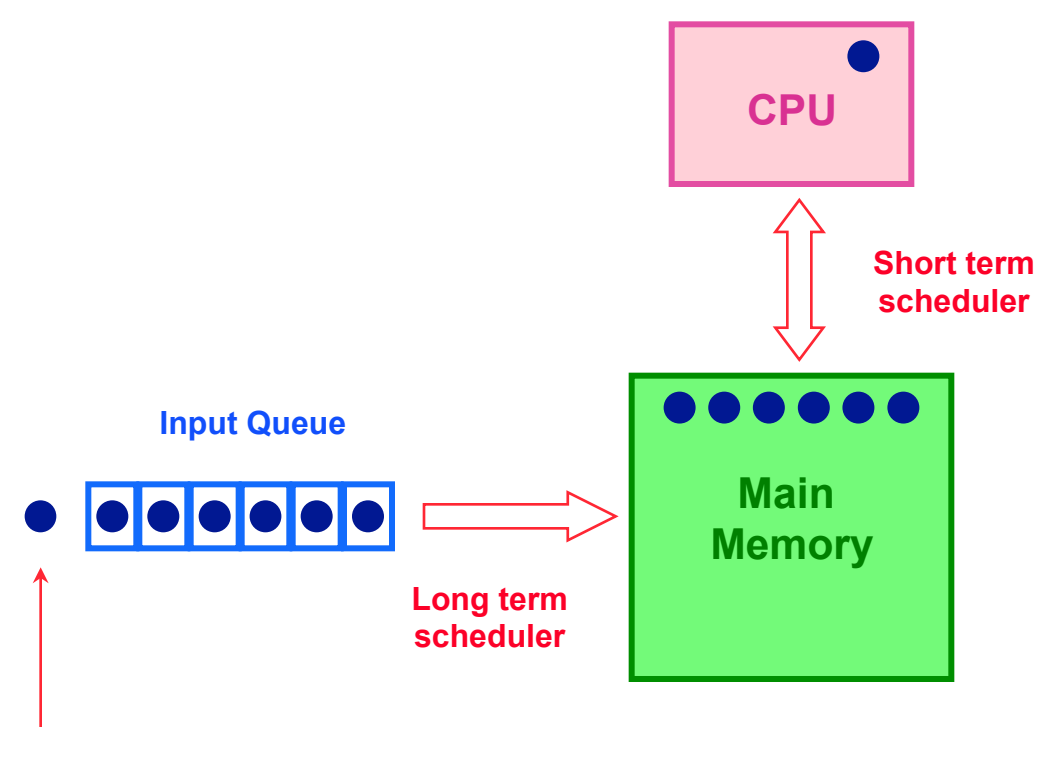

**Arriving Job** 

## **Exhaust Memory?**

- **Problem: What happens when the number of processes is so large that there is not enough room for all of them in memory?**
- **Solution: Medium-level scheduler:** 
	- » **Introduce another level of scheduling that removes processes from memory; at some later time, the process can be reintroduced into memory and its execution can be continued where it left off**
	- » **Also affect degree of multi-programming.**

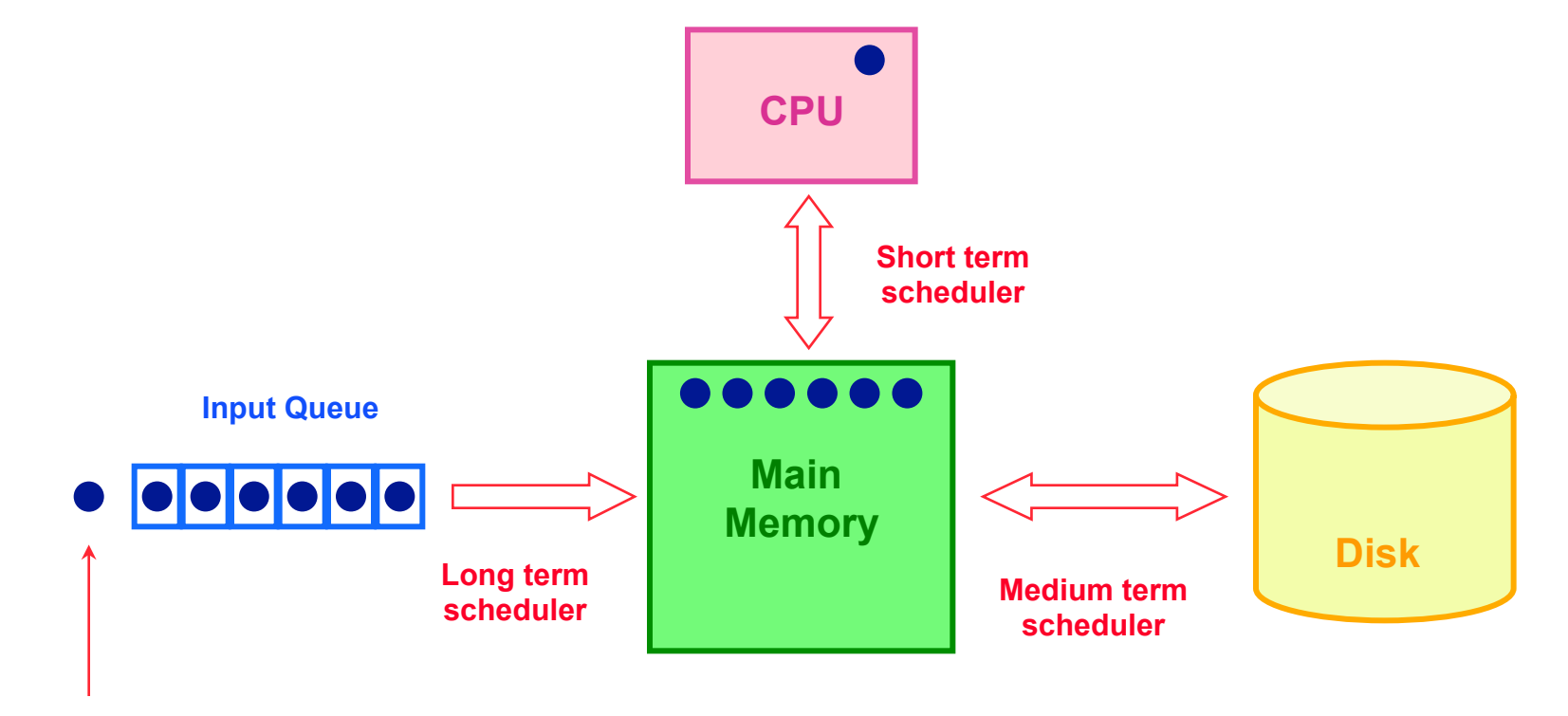

**Arriving Job** 

## **Which processes should be selected?**

 **Processor (CPU) is faster than I/O so all processes could be waiting for I/O** 

» **Swap these processes to disk to free up more memory** 

- **Blocked state becomes suspend state when swapped to disk** 
	- » **Two new states** 
		- **waiting, suspend**
		- **Ready, suspend**

## **Suspending a Process**

#### **Which to suspend? Others?**

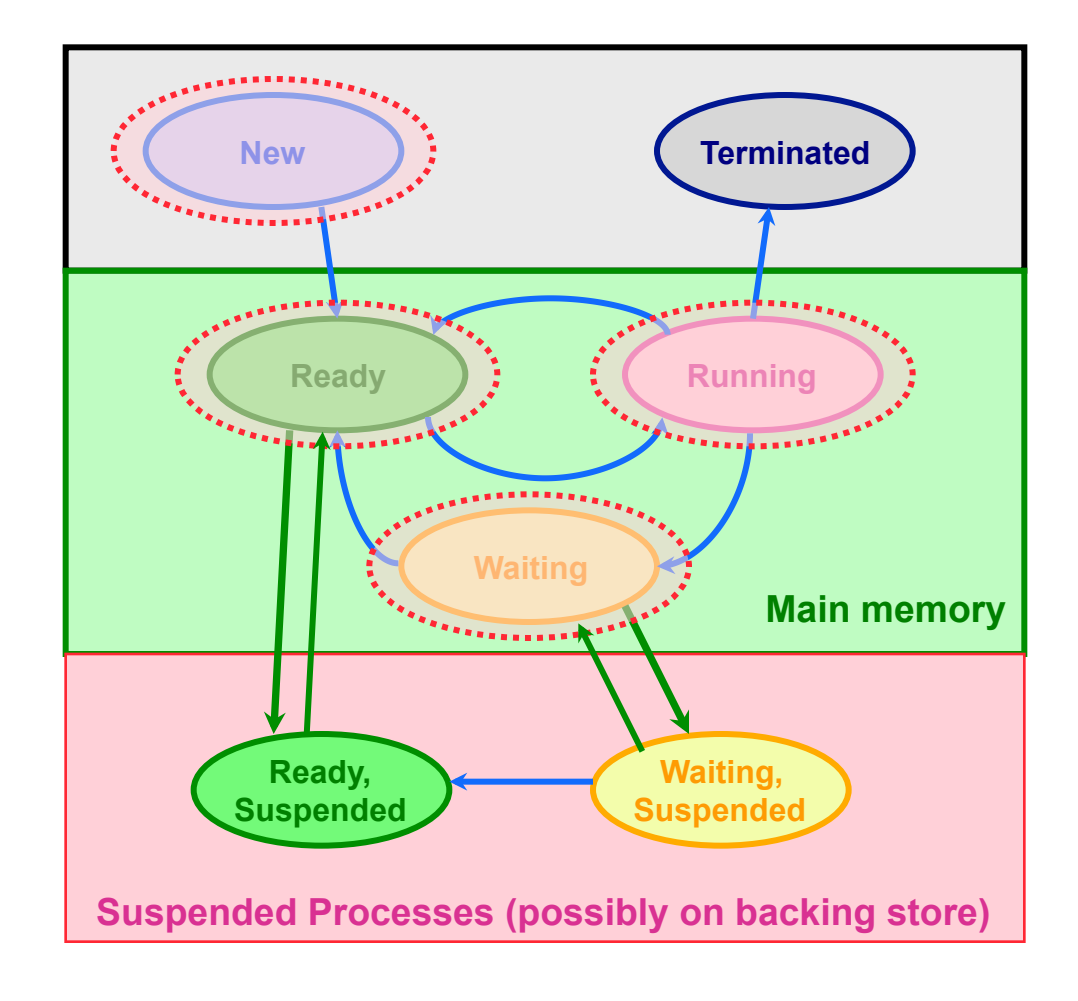

## **Possible Scheduling Criteria**

- **How long since process was swapped in our out?**
- **How much CPU time has the process had recently?**
- **How big is the process (small ones do not get in the way)?**
- **How important is the process (high priority)?**

**OS Implementation: Process Scheduling Queues** 

- **Job queue set of all processes in the system.**
- **Ready queue set of all processes residing in main memory, ready and waiting to execute on CPU**
- **Device queues set of processes waiting for an I/O device.**
- **Process migration between the various queues.**

## **Representation of Process Scheduling**

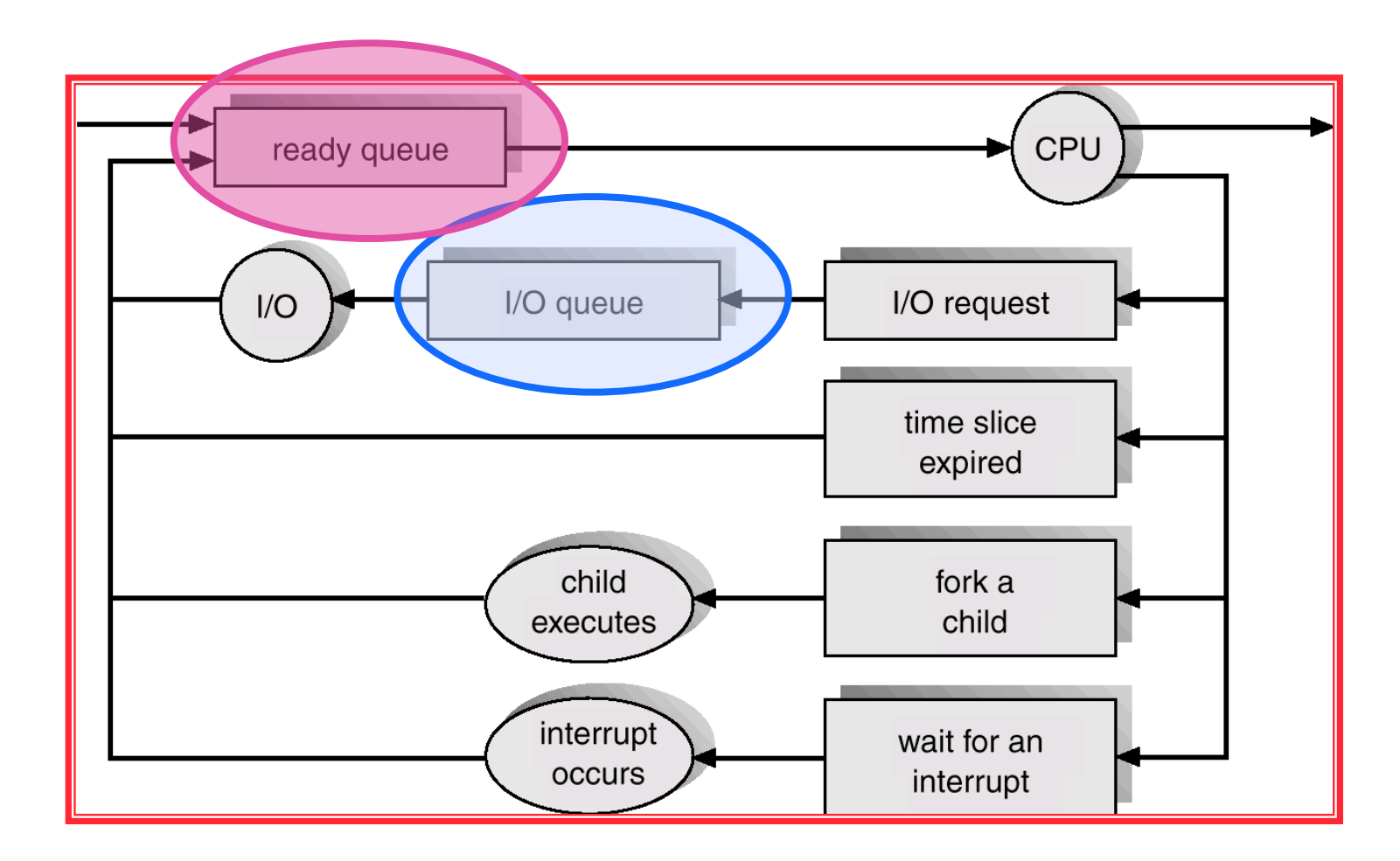

## **Ready Queue, I/O Device Queues**

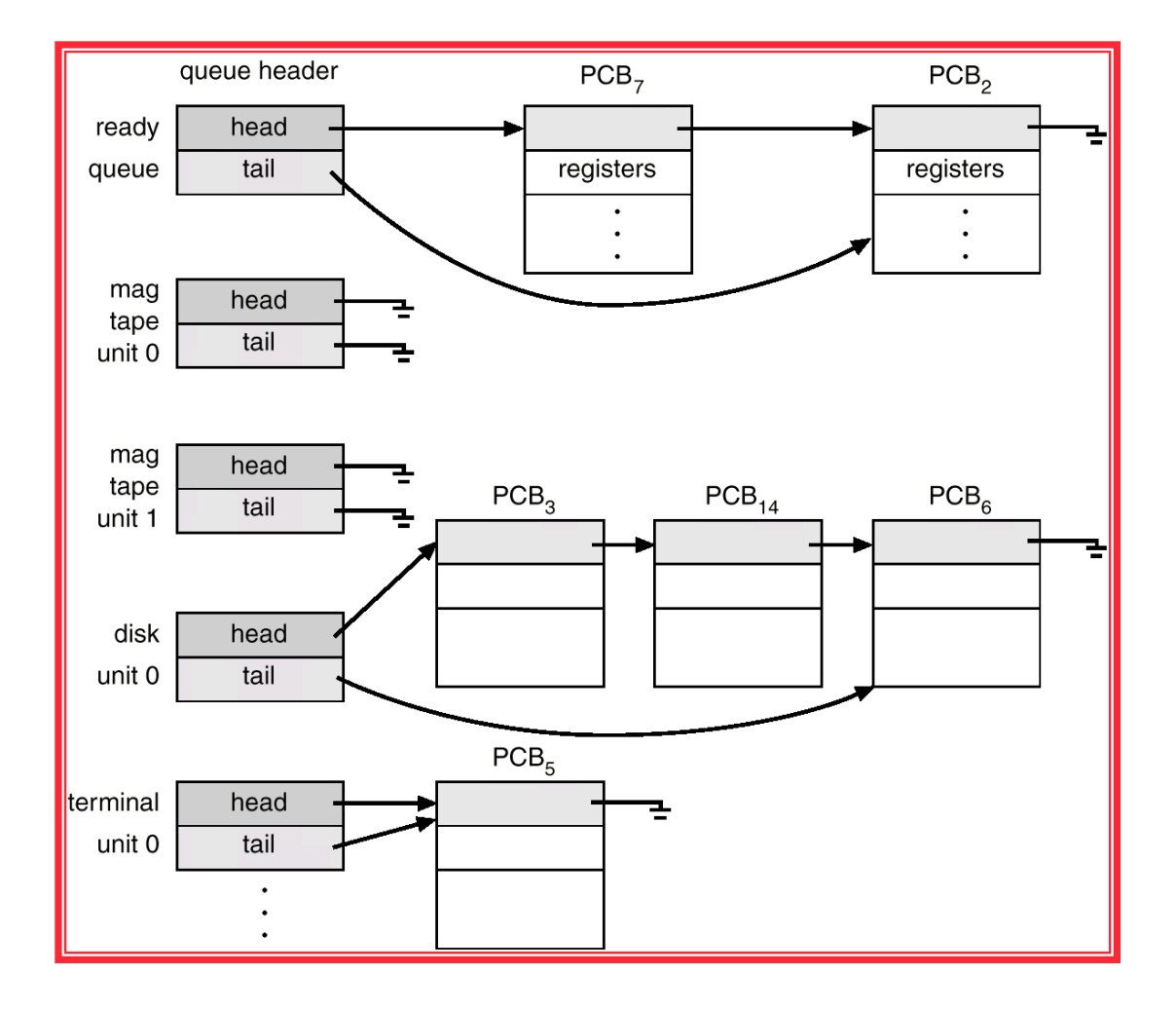

### **Context Switch**

- **When CPU switches to another process, the system must save the state of the old process and load the saved state for the new process.**
- **Context-switch time is overhead; the system does no useful work while switching.**
- **Time dependent on hardware support.**

### **CPU Context Switches**

![](_page_33_Figure_1.jpeg)

### **Process Creation**

 **Process Cycle: Parents create children; results in a (inverse) tree of processes.** 

» **Forms an ancestral hierarchy** 

- **Address space models:** 
	- » **Child duplicate of parent.**

» **Child has a program loaded into it.** 

- **Execution models:** 
	- » **Parent and children execute concurrently.**

» **Parent waits until children terminate.** 

**Examples** 

## **Continuing the Boot Sequence…**

- **After loading in the Kernel and it does a number of system checks it creates a number of** ʻ**dummy processes**' **-- processes that cannot be killed -- to handle system tasks.**
- **Usually ….**

## **Process Life Cycle: UNIX (cont)**

- **PID 0 is** *usually* **the scheduler process (often called swapper)** 
	- » **is a system process -- \*\*\*\* it is part of the kernel \*\*\*\*\***
	- » **the grandmother of all processes).**
- **init Mother of all user processes, init is started at boot time (at end of the boot strap procedure) and is responsible for starting other processes** 
	- » **It is a user process (not a system process that runs within the kernel like swapper) with PID 1 (but runs with root privileges)**
	- » **init uses file inittab and directory /etc/rc?.d**
	- » **brings the user to a certain specified state (e.g., multiuser mode)**
- **getty login process that manages login sessions**

## **Processes Tree on a typical UNIX System**

![](_page_37_Figure_1.jpeg)

# **Other Systems**

![](_page_38_Picture_88.jpeg)

## **Running Processes**

- **Print out status information of various processes in the system: ps -axj (BSD) , ps -efjc (SVR4)**
- **Daemons (background processes) with root privileges, no controlling terminal, parent process is init**

![](_page_39_Picture_80.jpeg)

Maria Hybinette, UGA

**Process Creation: Execution & Address Space in UNIX** 

- **In UNIX process fork()-exec() mechanisms handles process creation and its behavior:** 
	- » **fork() creates an exact copy of itself (the parent) and the new process is called the child process**
	- » **exec() system call places the image of a new program over the newly copied program of the parent**

#### **fork() a child**

![](_page_41_Figure_1.jpeg)

#### **Example: parent-child.c**

```
#include <stdio.h> 
#include <sys/types.h> 
#include <unistd.h> 
int main() 
   { 
   int i; 
  pid_t pid; 
  pid = fork(); 
  if( pid > 0 )
         { /* parent */ 
         for( i = 0; i < 1000; i++ ) 
                   printf( "\tPARENT %d\n", i ); 
         } 
   else 
          { /* child */ 
         for( i = 0; i < 1000; i++ ) 
                   printf( "\t\tCHILD %d\n", i ); 
         } 
   } 
                                           {saffron} parent-child 
                                                    PARENT 0 
                                                    PARENT 1 
                                                    PARENT 2 
                                                               CHILD 0 
                                                               CHILD 1 
                                                     PARENT 3 
                                                    PARENT 4 
                                                               CHILD 2 
                                                     . 
                                                     .
```
## **Things to Note**

- $\bullet$  **i is copied between parent and child**
- **The switching between parent and child depends on many factors:** 
	- » **Machine load, system process scheduling, …**
- **I/O buffering effects the output shown** 
	- » **Output interleaving is** *non-deterministic*
		- **Cannot determine output by looking at code**

### **Process Creation: Windows**

- **Processes created via 10 params CreateProcess()**
- **Child process** *requires* **loading a specific program into the address space.**

```
BOOL WINAPI CreateProcess( 
   LPCTSTR lpApplicationName, 
   LPTSTR lpCommandLine, 
   LPSECURITY_ATTRIBUTES lpProcessAttributes, 
   LPSECURITY_ATTRIBUTES lpThreadAttributes, 
   BOOL bInheritHandles, 
   DWORD dwCreationFlags, 
   LPVOID lpEnvironment, 
   LPCTSTR lpCurrentDirectory, 
   LPSTARTUPINFO lpStartupInfo, 
   LPPROCESS_INFORMATION lpProcessInformation );
```
#### **Process Termination**

- **Process executes last statement and asks the operating system to delete it by using the exit() system call.** 
	- » **Output data from child to parent (via wait).**
	- » **Process**' **resources are deallocated by operating system.**
- **Parent may terminate execution of children processes (abort).** 
	- » **Child has exceeded allocated resources.**
	- » **Task assigned to child is no longer required.**
	- » **Parent is exiting.** 
		- **Some Operating system does not allow child to continue if its parent terminates.** 
			- **Cascading termination (initiated by system to kill of children of parents that exited).**
		- **If a parents terminates children are adopted by init() so they still have a parent to collect their status and statistics**

## **Cooperating Processes**

- *Independent* **process cannot affect or be affected by the execution of another process.**
- *Cooperating* **process can affect or be affected by the execution of another process**  Stroke width of letters 20 mm (0.79 in)
	- » **Advantages of process cooperation** 
		- **Information sharing**
		- **Computation speed-up**
		- **Modularity**
		- **Convenience**
	- » **Requirement: Inter-process communication (IPC) mechanism.**

![](_page_46_Figure_9.jpeg)

### **Two Communicating Processes**

![](_page_47_Figure_1.jpeg)

#### **Concept that we want to implement**

### **On the path to communication…**

- **Want: A communicating processes**
- **Have so far: Forking to create processes**
- **Problem:** 
	- » **After fork() is called we end up with two independent processes.**
	- » **Separate Address Spaces**
- **Solution? How do we communicate?**

### **File: The Unix Way**

#### **• One easy way to communicate is to use files.**

» **Process A writes to a file and process B reads from it** 

#### **• File descriptors**

- » **Mechanism to work with files**
- » **Used by low level I/O** 
	- **Open(), close(), read(), write()**
- » **file descriptors generalize to other communication devices such as pipes and sockets**

## **Big Picture**

![](_page_50_Figure_1.jpeg)

**PCB** 

## **Other Methods (Right now assume we are on a**  ʻ**local**' **computer)**

#### **Pipes**

- **Sockets (starting thursday)**
- **Signal**
- **Shared Memory**
- **Messages (this paradigm also extends to Remote Machines)**

### **Communication Models**

#### **• Shared memory model**

- » **Share memory region for communication**
- » **Read and write data to shared region**
- » **Requires synchronization (e.g., locks)**
- » **faster**
- » **Setup time**
- **Message Passing model** 
	- » **Communication via exchanging messages**

### **Communication Models**

![](_page_53_Figure_1.jpeg)

#### **Message Passing Shared Memory**

## **Communication Examples**

#### **Within a single computer**

- » **Pipes,** 
	- **Unamed: only persist as long as process lives**
	- **Named Pipes (FIFO)- looks like a file (mkfifo filename, attach, open, close, read, write)**
		- **http://developers.sun.com/solaris/articles/named\_pipes.html**
- » **Message Passing (Queues)**
- » **Shared Memory (next HW)**

 **Distributed System (remote computers, connected via cable, air e.g., WiFi) - Later** 

- » **TCP/IP sockets (Project)**
- » **Remote Procedure Calls (next, to next HW)**
- » **Remote Method Invocations (RMI, maybe HW)**

Maria Hybinette, UGA » **Message passing libraries: MPI, PVM** 

![](_page_55_Picture_0.jpeg)

- **NO shared state** 
	- » **Communicate across address spaces and protection**
	- » **Agreed protocol**
- **Generic API** 
	- » **send( dest, &msg )**
	- » **recv( src, &msg )**
- **What is the dest and src?** 
	- » **pid**
	- » **File: e.g., pipe**
	- » **Port, network address,**
	- » **Unspecified source (any source, any message)**

![](_page_56_Picture_0.jpeg)

- **Explicitly specify dest and src process by an identifier**
- **Multiple buffers:** 
	- » **Receiver** 
		- **If it has multiple senders (then need to search through a** ʻ**buffer(s)**' **to get a specific sender)**
	- » **Sender**
- **What is the dest and src?** 
	- » **pid**
	- » **File: e.g., pipe**
	- » **Port, network address,**
	- » **Unspecified source (any source, any message)**

![](_page_57_Picture_0.jpeg)

**dest and src are (unique) queues** 

![](_page_57_Figure_2.jpeg)

- **Uses a unique shared queue, allows many to many communication :** 
	- » **messages sorted FIFO**
	- » **messages are stored as a sequence of bytes**
	- » **get a message queue identifier:**

```
int queue_id = msgget ( key, flags )
```
- **sending messages:** 
	- » **msgsnd( queue\_id, buffer, size, flags )**
- **receiving messages (type is priority):** 
	- » **msgsnd( queue\_id, buffer, size, type, flags )**

## **Mailboxes vs Pipes**

- **Same machine: Are there any differences between a mailbox and a pipe?** 
	- » **Message types** 
		- **mailboxes may have messages of different types**
		- **pipes do not have different types**
- **Buffer** 
	- » **Pipes: Messages stored in contiguous bytes**
	- » **Mailbox linked list of messages of different types**
- **Number of processes** 
	- » **Typically 2 for pipes (one sender & one receiver)**
	- » **Many processes typically use a mailbox (understood paradigm)**

## **Shared Memory**

- **Efficient and fast way for processes to communicate** 
	- » **After setting up a shared memory segment**
- **Multiple processes can attach a segment of physical memory to their virtual address space** 
	- » **Process: Create, Attach an Populate**
- **create a shared segment shmid = shmget( key, size, flags )**
- **attach a sm to a data space: shmat( shmid, \*shmaddr, flags )**
- **detach (close) a shared segment: shmdt( \*shmaddr )**
- **if more than one process can access segment, an outside protocol or mechanism (like semaphores) should enforce consistency/ avoid collisions**
- **Simple Example: shm\_server.c and shm\_client.c**

```
main() 
                                                                   { 
                                                                         } 
                                                                         } 
#include <sys/types.h> 
#include <sys/ipc.h> 
#include <sys/shm.h> 
#include <stdio.h> 
#define SHMSZ 27 
main() 
{ 
     int shmid; 
     key_t key; 
     char c, *shm, *s; 
     key = 5678; /* selected key */ 
     /* Create the segment.*/ 
    if ((shmid = shmqet(key, SHMSZ, IPC CREAT | 0666)) < 0){ 
          perror("shmget"); exit(1); 
     } 
     /* Now we attach the segment to our data space.*/ 
    if ((\text{shm} = \text{ shmat}(\text{ shmid}, \text{ NULL}, 0)) == (\text{char }*) -1) perror("shmat"); exit(1); 
     } 
     /* put some things into the memory */ 
    for (s = shm, c = 'a'; c \leq 'z'; c++) *s++ = c;
    *_{S} = NULL:
     /* wait until first character is changed to '*' */ 
    while (*shm != '*') sleep(1);
     exit(0); 
}
```

```
#include <sys/types.h> 
#include <sys/ipc.h> 
#include <sys/shm.h> 
#include <stdio.h> 
#define SHMSZ 27 
     int shmid; 
     key_t key; 
     char *shm, *s; 
    key = 5678; /* selected key by server */ /* Locate the segment. */ 
     if ((shmid = shmget(key,SHMSZ,0666)) < 0) 
    { 
         perror("shmget"); exit(1); 
     /* Now we attach the segment to our data space. */ 
    if ((\text{shm} = \text{ shmat}(\text{ shmid}, \text{ NULL}, 0)) == (\text{char }*) -1) perror("shmat"); exit(1); 
     /* read what the server put in the memory. */ 
    for (s = shm; *s != NULL; s++) putchar(*s);
    putchar('n'); /* change the first character in segment to '*' */ 
    \starshm = \star';
     exit(0);
```
**}** 

## **Synchronization**

- **Synchronous e.g., blocking (wait until command is complete)** 
	- » **E.g.: Synchronous Receive:** 
		- **receiver process waits until message is copied into user level buffer**
- **Asynchronous e.g., non-blocking (don**'**t wait)** 
	- » **E.g.,: Asynchronous Receive** 
		- **Receiver process issues a receive operation and then carries on with task** 
			- **Polling comes back tosee if receive as completed**
			- **Interrupt OS issues an interrupt when receive has completed**

# *Synchronous***:**

# **OS view vs Programming Languages**

#### **OS View:**

- » **synchronous send** ⇒ **sender blocks until message has been copied from application buffers to kernel**
- » **Asynchronous send** ⇒ **sender continues processing after notifying OS of the buffer in which the message is stored; have to be careful to not overwrite buffer until it is safe to do so**

#### **PL view:**

- » **synchronous send** ⇒ **sender blocks until message has been received by the receiver**
- » **asynchronous send** ⇒ **sender carries on with other tasks after sending message**

# **Buffering**

#### **Queue of messages attached to link:**

#### » **Zero capacity**

- **0 message link cannot have any messages waiting**
- **Sender must wait for receiver (rendezvous)**
- » **Bounded capacity** 
	- **n messages finite capacity of n messages**
	- **Sender must wait if link is full**
- » **Unbounded capacity** 
	- **infinite messages**
	- **Sender never waits**

**Remote Machine Communication** 

#### $\bullet$  **Socket communication**

- **Remote Procedure Calls (next week)**
- **Remote Method Invocation (Java)**